#### Introduction to R

#### Nishant Gopalakrishnan, Martin Morgan

Fred Hutchinson Cancer Research Center

9-10 December, 2010

KO KKOKKEKKEK E DAG

#### [Getting Started](#page-2-0)

[Atomic Data structures](#page-4-0)

[Creating vectors](#page-4-0) [Subsetting vectors](#page-7-0)

#### [Factors](#page-16-0)

[Matrices and arrarys](#page-17-0)

[Lists](#page-22-0)

[Subsetting a list](#page-23-0)

**[Environments](#page-27-0)** 

[Data frames](#page-30-0)

[Control flow](#page-33-0) [apply](#page-34-0)

**[Functions](#page-37-0)** 

[Visualizing data](#page-41-0)

## Getting help in R

- ▶ help and ?: help("data.frame") or ? data.frame
- help.search("slice"), apropos("mean")
- ▶ browseVignettes("Biobase")
- **EXECUTE:** RSiteSearch (requires internet connection)
- <span id="page-2-0"></span> $\triangleright$  R/Bioconductor mailing lists (sessionInfo())

#### Data structures in R

R has a rich set of self-describing data structures.

- rector array of the same type
- $\triangleright$  factor categorical
- $\triangleright$  list can contain objects of different types

**KOD KAD KED KED DRA** 

- $\blacktriangleright$  data.frame table-like
- $\blacktriangleright$  matrix
- $\blacktriangleright$  environment hash table
- $\triangleright$  class arbitrary record type
- $\blacktriangleright$  function

#### Creating vectors

There are two symbols that can be used for assignment:  $\leq -$  and  $=$ .

 $> v \le -123$ 

[1] 123

- > s <- "a string"
- [1] "a string"
- $> t$  <- TRUE

[1] TRUE

<span id="page-4-0"></span>> letters # 'letters' is a built-in variable [1] "a" "b" "c" "d" "e" "f" "g" "h" "i" [10] "j" "k" "l" "m" "n" "o" "p" "a" "r" [19] "s" "t" "u" "v" "w" "x" "y" "z" > length(letters) # 'length' is a function [1] 26

## Functions for Creating vectors

- $\blacktriangleright$  c concatenate
- $\blacktriangleright$  : integer sequence, seq general sequence
- $\blacktriangleright$  rep repetitive patterns
- $\triangleright$  vector vector of given length with default value

 $>$  seq(1, 3) [1] 1 2 3  $> 1:3$ [1] 1 2 3  $> rep(1:2, 3)$ 

[1] 1 2 1 2 1 2

> vector(mode="character", length=5)

**KORK ERKER ADA ADA KORA** 

[1] "" "" "" "" ""

#### Naming vectors

The elements of a vector can be named

- $\blacktriangleright$  at creation time
- $\blacktriangleright$  using names, dimnames, rownames, colnames

```
> x < -c(a=0, b=2)> x
a b
0 2
> names(x) <- c("Australia", "Brazil")
> x
Australia Brazil
       0 2
```
**KOD KAD KED KED DRA** 

## **Subsetting**

- $\triangleright$  One of the most powerful features of R is its ability to manipulate subsets of vectors and arrays.
- $\triangleright$  Subsetting is indicated by [, ].
- $\triangleright$  Note that [ is actually a function (try get ("[")).  $x[2, 3]$  is equivalent to " $['(x, 2, 3)]$  its behavior can be customized for particular classes of objects.

**KORKARYKERKER POLO** 

<span id="page-7-0"></span> $\triangleright$  The number of indices supplied to [ must be either the dimension of x or 1.

# Subsetting with positive indices

- $\triangleright$  A subscript consisting of a vector of positive integer values is taken to indicate a set of indices to be extracted.
	- $> x < -1:10$  $> x[2]$  $\lceil 1 \rceil$  2  $> x[1:3]$
	- [1] 1 2 3
- $\triangleright$  A subscript which is larger than the length of the vector being subset produces an NA in the returned value.

**KOD KAD KED KED DRA** 

- $> x[9:11]$
- [1] 9 10 NA

Subsetting with positive indices (continued)

- $\triangleright$  Subscripts which are zero are ignored and produce no corresponding values in the result.
	- $> x[0:1]$

[1] 1

 $> x[c(0, 0, 0)]$ 

integer(0)

 $\triangleright$  Subscripts which are NA produce an NA in the result.  $> x[c(10, 2, NA)]$ [1] 10 2 NA

## Assignments with positive indices

- $\triangleright$  Subset expressions can appear on the left side of an assignment. In this case the given subset is assigned the values on the right (recycling the values if necessary).
	- $> x[2] < -200$
	- $> x[8:10]$  <- 10
	- $> x$
	- [1] 1 200 3 4 5 6 7 10 10 [10] 10
- If a zero or NA occurs as a subscript in this situation, it is ignored.

**KORKARYKERKER POLO** 

## Subsetting with negative indices

 $\triangleright$  A subscript consisting of a vector of negative integer values is taken to indicate the indices which are not to be extracted.  $> x[-(1:3)]$ 

[1] 4 5 6 7 10 10 10

- $\triangleright$  Subscripts which are zero are ignored and produce no corresponding values in the result.
- $\triangleright$  NA subscripts are not allowed.
- $\triangleright$  Positive and negative subscripts cannot be mixed.

## Assignments with negative indices

 $\triangleright$  Negative subscripts can appear on the left side of an assignment. In this case the given subset is assigned the values on the right (recycling the values if necessary).

> 
$$
x = 1:10
$$
  
>  $x[-(8:10)] = 10$   
>  $x$ 

[1] 10 10 10 10 10 10 10 8 9 10

- $\blacktriangleright$  Zero subscripts are ignored.
- $\triangleright$  NA subscripts are not permitted.

## Subsetting by Logical Predicates

 $\triangleright$  Vector subsets can also be specified by a logical vector of TRUEs and FALSEs.

$$
> x = 1:10
$$

- $> x > 5$ 
	- [1] FALSE FALSE FALSE FALSE FALSE TRUE
	- [7] TRUE TRUE TRUE TRUE

 $> x[x > 5]$ 

[1] 6 7 8 9 10

- $\triangleright$  NA values used as logical subscripts produce NA values in the output.
- $\blacktriangleright$  The subscript vector can be shorter than the vector being subsetted. The subscripts are recycled in this case.
- $\blacktriangleright$  The subscript vector can be longer than the vector being subsetted. Values selected beyond the end of the vector produce NAs.4 0 > 4 4 + 4 = + 4 = + = + + 0 4 0 +

## Subsetting by name

- $\blacktriangleright$  If a vector has named elements, it is possible to extract subsets by specifying the names of the desired elements.
	- $> x < -c(a=1, b=2, c=3)$
	- $> x[c("c", "a", "foo"]$

c a <NA>

3 1 NA

>

- If several elements have the same name, only the first of them will be returned.
- $\triangleright$  Specifying a non-existent name produces an NA in the result.

**KORKARYKERKER POLO** 

#### Vectorized arithmetic

 $\triangleright$  Most arithmetic operations in the R language are vectorized. That means that the operation is applied element-wise.

 $> 1:3 + 10:12$ 

[1] 11 13 15

 $\triangleright$  When one operand is shorter than the other, the short operand is recycled until it is the same length as the longer operand.

 $> 1 + 1:5$ 

[1] 2 3 4 5 6

- $>$  paste(1:5, "A", sep="")
- [1] "1A" "2A" "3A" "4A" "5A"
- $\triangleright$  Many operations which need to have explicit loops in other languages do not need them with R. You should vectorize any functions you write.

#### Factors

- $\triangleright$  A special type of vector with grouping information about its components
- $\triangleright$  A vector with its components grouped with distinct levels
- $\triangleright$  > col <- c("red", "green", "red", "yellow", "red") > factor(col)

<span id="page-16-0"></span>[1] red green red yellow red Levels: green red yellow

#### Matrices and n-Dimensional Arrays

- $\triangleright$  Can be created using matrix and array.
- $\triangleright$  Are represented as a vector with a dimension attribute.

<span id="page-17-0"></span>left most index is fastest (like Fortran or Matlab)  $=$ 

#### Matrix examples

```
> x \le matrix(1:10, nrow=2)
> dim(x)[1] 2 5
> x
      \left[1, 1\right] \left[1, 2\right] \left[1, 3\right] \left[1, 4\right] \left[1, 5\right][1,] 1 3 5 7 9
[2,] 2 4 6 8 10
> as. vector(x)
 [1] 1 2 3 4 5 6 7 8 9 10
```
#### Naming dimensions of matrix

```
> x \le matrix(c(4, 8, 5, 6, 4, 2, 1, 5, 7), nrow=3)
> dimnames(x) <- list(
+ year = c("2005", "2006", "2007"),
+ "mode of transport" = c("plane", "bus", "boat"))
> x
```
**KOD KAD KED KED DRA** 

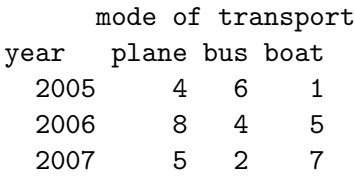

#### Subsetting matrices

 $\triangleright$  When subsetting a matrix, missing subscripts are treated as if all elements are named; so  $x[1, ]$  corresponds to the first row and  $x$ [,3] to the third column.

- $\blacktriangleright$  For arrays, the treatment is similar, for example  $\upsilon$  [, 1, ].
- $\blacktriangleright$  These can also be used for assignment,  $x[1,]=20$

# Subsetting arrays

 $\triangleright$  Rectangular subsets of arrays obey similar rules to those which apply to vectors.

 $\triangleright$  One point to note is that arrays can also be treated as vectors. This can be quite useful.

$$
> x = matrix(1:9, ncol=3)
$$

$$
> x[x > 6]
$$

[1] 7 8 9

$$
> x[row(x) > col(x)] = 0
$$
  
> x

$$
\begin{bmatrix} 1, & 1 \\ 1, & 1 \end{bmatrix} \begin{bmatrix} 1, & 3 \\ 1, & 1 \end{bmatrix}
$$

$$
\begin{bmatrix} 2, & 1 \\ 3, & 1 \end{bmatrix} \begin{bmatrix} 4 \\ 0 \\ 0 \\ 0 \\ 0 \end{bmatrix} \begin{bmatrix} 5 \\ 8 \\ 9 \\ 1 \end{bmatrix}
$$

>

#### Lists

 $\triangleright$  A list is an ordered set of elements that can be arbitrary R objects (vectors, other lists, functions, . . .). In contrast to atomic vectors, which are homogeneous, lists and environments can be heterogeneous.

<span id="page-22-0"></span> $>$  1st = 1ist(a=1:3, b = "ciao", c = sqrt)  $>$  1st  $a$ [1] 1 2 3 \$b [1] "ciao"  $$c$ function (x) .Primitive("sqrt") > lst\$c(81) [1] 9

## Subsetting and lists

- $\triangleright$  Lists are useful as containers for grouping related thing together (many R functions return lists as their values).
- $\triangleright$  Because lists are a recursive structure it is useful to have two ways of extracting subsets.
- $\triangleright$  The [ ] form of subsetting produces a sub-list of the list being subsetted.
- <span id="page-23-0"></span> $\triangleright$  The  $\begin{bmatrix} 0 \\ 1 \end{bmatrix}$  form of subsetting can be used to extract a single element from a list.

## Subsetting and lists

- $\triangleright$  Lists are useful as containers for grouping related thing together (many R functions return lists as their values).
- $\triangleright$  Because lists are a recursive structure it is useful to have two ways of extracting subsets.
- $\triangleright$  The [ ] form of subsetting produces a sub-list of the list being subsetted.
- $\triangleright$  The  $\begin{bmatrix} 0 \\ 1 \end{bmatrix}$  form of subsetting can be used to extract a single element from a list.

## Subsetting lists

 $\triangleright$  Using the [ ] operator to extract a sublist.

- $> 1st[1]$
- $a$
- [1] 1 2 3
- $\triangleright$  Using the  $[[1]$  operator to extract a list element.
	- $> 1st$ [[1]]
	- [1] 1 2 3
- $\triangleright$  As with vectors, indexing using logical expressions and names is also possible.

## Subsetting by name

- $\triangleright$  The dollar operator provides a short-hand way of accessing list elements by name. This operator is different from all other operators in R, it does not evaluate its second operand (the string).
	- > lst\$a
	- [1] 1 2 3
	- > lst[["a"]]
	- $[1]$  1 2 3
- $\triangleright$  For \$ partial matching is used, for [[ it is not by default, but can be turned on.

**KORKARYKERKER POLO** 

#### **Environments**

 $\triangleright$  One difference between lists and environments is that there is no concept of ordering in an environment. All objects are stored and retrieved by name.

```
> e1 = new env()> e1[["a"]] <- 1:3
> assign("b", "ciao", e1)
> ls(e1)
[1] "a" "b"
```
<span id="page-27-0"></span> $\triangleright$  Names must match exactly (for lists, partial matching is used for the \$ operator).

K ロ ▶ K 個 ▶ K 할 ▶ K 할 ▶ 이 할 → 이익 @

# Accesssing elements in an environment

- $\triangleright$  Access to elements in environments can be through, get, assign, mget.
	- > mget(c("a", "b"), e1)

 $a$ 

[1] 1 2 3

\$b [1] "ciao"

 $\triangleright$  You can also use the dollar operator and the  $[[1]$  operator, with character arguments only. No partial matching is done.

**KORKARYKERKER POLO** 

- > e1\$a
- [1] 1 2 3
- > e1[["b"]]
- [1] "ciao"

Assigning values to lists and environments

Items in lists and environments can be (re)placed in much the same way as items in vectors are replaced.

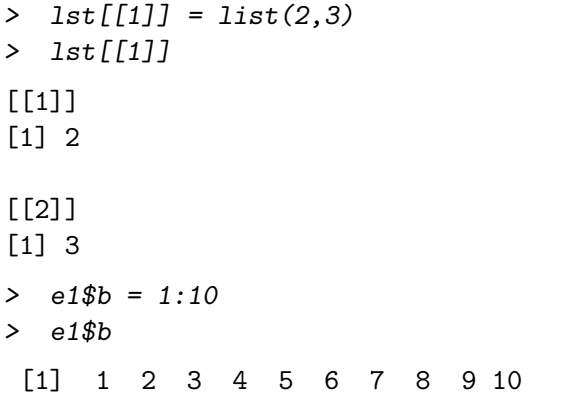

#### Data frames

- $\triangleright$  Data frames are a special R structure used to hold a set of spreadsheet like table. In a data.frame, the observations are the rows and the covariates are the columns.
- $\triangleright$  Data frames can be treated like matrices and be indexed with two subscripts. The first subscript refers to the observation, the second to the variable.
- <span id="page-30-0"></span> $\triangleright$  Data frames are really lists, and list subsetting can also be used on them.

**KORKARYKERKER POLO** 

#### Create a data frame

```
> df <- data.frame(type=rep(c("case", "control"), c(2, 3)),
+ time=rexp(5))
```
K ロ ▶ K 個 ▶ K 할 ▶ K 할 ▶ 이 할 → 9 Q Q →

> df

- type time 1 case 1.1745712
- 2 case 1.1691266
- 3 control 0.8227643
- 4 control 0.1301390
- 5 control 1.0581316
- > df\$time

[1] 1.1745712 1.1691266 0.8227643 [4] 0.1301390 1.0581316

#### Update row names

```
> names(df)
[1] "type" "time"
> rn <- paste("id", 1:5, sep="")
> rownames(df) <- rn
> df[1:2, ]type time
```
K ロ ▶ K 個 ▶ K 할 ▶ K 할 ▶ 이 할 → 9 Q Q →

id1 case 1.174571 id2 case 1.169127

#### Control Flow

R has a standard set of control flow functions:

- $\blacktriangleright$  Looping: for, while and repeat.
- <span id="page-33-0"></span> $\triangleright$  Conditional evaluation: if and switch.

## apply family of functions

- $\triangleright$  A natural programming construct in R is to apply the same function to elements of a list, of a vector, rows of a matrix, or elements of an environment.
- $\blacktriangleright$  The members of this family of functions are different with regard to the data structures they work on and how the answers are dealt with.
- <span id="page-34-0"></span>▶ Some examples, apply, sapply, lapply, mapply, eapply.

4 0 > 4 4 + 4 = + 4 = + = + + 0 4 0 +

 $\triangleright$  apply applies a function over the margins of an array.

 $\blacktriangleright$  For example,

 $>$  apply(x, 2, mean)

computes the column means of a matrix x, while

>  $apply(x, 1, median)$ computes the row medians.

#### apply

apply is usually not faster than a for loop. But it is more elegant.

$$
> a = matrix(runif(1e6), ncol=10)
$$

> ## 'apply' > s1 = apply(a, 1, sum) > ## 'for', pre-allocating for efficiency > s2 = numeric(nrow(a)) > for(i in 1:nrow(a)) + s2[i] = sum(a[i,]) > ## purpose-built function (much faster!) > s3 = rowSums(a)

# Writing functions

- $\triangleright$  Writing R functions provides a means of adding new functionality to the language.
- $\blacktriangleright$  Functions that a user writes have the same status as those which are provided with R.
- <span id="page-37-0"></span> $\triangleright$  Reading the functions provided with the R system is a good way to learn how to write functions.

#### **Functions**

 $\blacktriangleright$  Here is a function that computes the square of its argument.

```
> square = function(x) {
```
+ x\*x

$$
+ \qquad \qquad \} \\ > \qquad \text{square}(10)
$$

[1] 100

 $\triangleright$  Because the function body is vectorized, so is this new function.

K ロ ▶ K 個 ▶ K 할 ▶ K 할 ▶ 이 할 → 9 Q Q →

```
> square(1:4)
```
[1] 1 4 9 16

# Composition of functions

 $\triangleright$  Once a function is defined, it is possible to call it from other functions.

- $>$  sumsq = function(x) sum(square(x))
- > sumsq(1:10)
- [1] 385

## Returning values

- $\triangleright$  Any single R object can be returned as the value of a function; including a function.
- If you want to return more than one object, you should put them in a list (usually with names), or an S4 object (discussed later), and return that.
- $\triangleright$  The value returned by a function is either the value of the last statement executed, or the value of an explicit call to return.
- $\triangleright$  return takes a single argument, and can be called from any where in a function.

## Visualizing data in R

Basic plots

- $\blacktriangleright$  plot: x-y plotting
- $\blacktriangleright$  boxplot: box-whisker plot

- $\blacktriangleright$  hist: histogram
- <span id="page-41-0"></span> $\blacktriangleright$  barplot: bar plot

#### Basic scatter plot

 $> df < - data frame('y'' = 1:10, "x" = rnorm(10))$  $> plot(df(x, df(y, col = "red")$ 

## Trellis graphics

Lattice package

- $\blacktriangleright$  xyplot: scatter plot
- bwplot: box-whisker plot
- $\blacktriangleright$  histogram: histogram
- $\blacktriangleright$  densityplot: kernel density plot

#### Lattice plots

> xyplot( $y \uparrow x$  | c, data, groups = g)

- $\blacktriangleright$  lattice function
- $\blacktriangleright$  formula
	- $\blacktriangleright$  primary variables
	- $\blacktriangleright$  conditioning variable
- $\blacktriangleright$  grouping variable
- $\blacktriangleright$  data

### Reading/writing data from/to files

▶ read.delim("file"), read.table("file")

- $\blacktriangleright$  write.table, write
- $\blacktriangleright$  load, save

### Packages

- $\triangleright$  In R the primary mechanism for distributing software is via packages.
- $\triangleright$  The most reliable way to install Bioconductor packages (and their dependencies) is to use biocLite.
	- > source("http://bioconductor.org/biocLite.R")
	- > biocLite("Biobase")
- $\triangleright$  During an R session, use library to load a package in order to obtain access to its functionality.

> library(Biobase)

## Selected references

- $\triangleright$  Software for Data Analysis: Programming with R by J. Chambers.
- $\triangleright$  R Programming for Bioinformatics by R. Gentleman.
- $\triangleright$  Lattice: Multivariate Data Visualization with R by D. Sarkar.
- Introductory Statistics with  $R$  by P. Dalgaard.
- $\triangleright$  Modern Applied Statistics, S Programming by W. N. Venables and B. D. Ripley.

#### Course resource

▶ Bioconductor Case Studies by F. Hahne, W. Huber, R. Gentleman, and S. Falcon.

**KORKARYKERKER POLO**